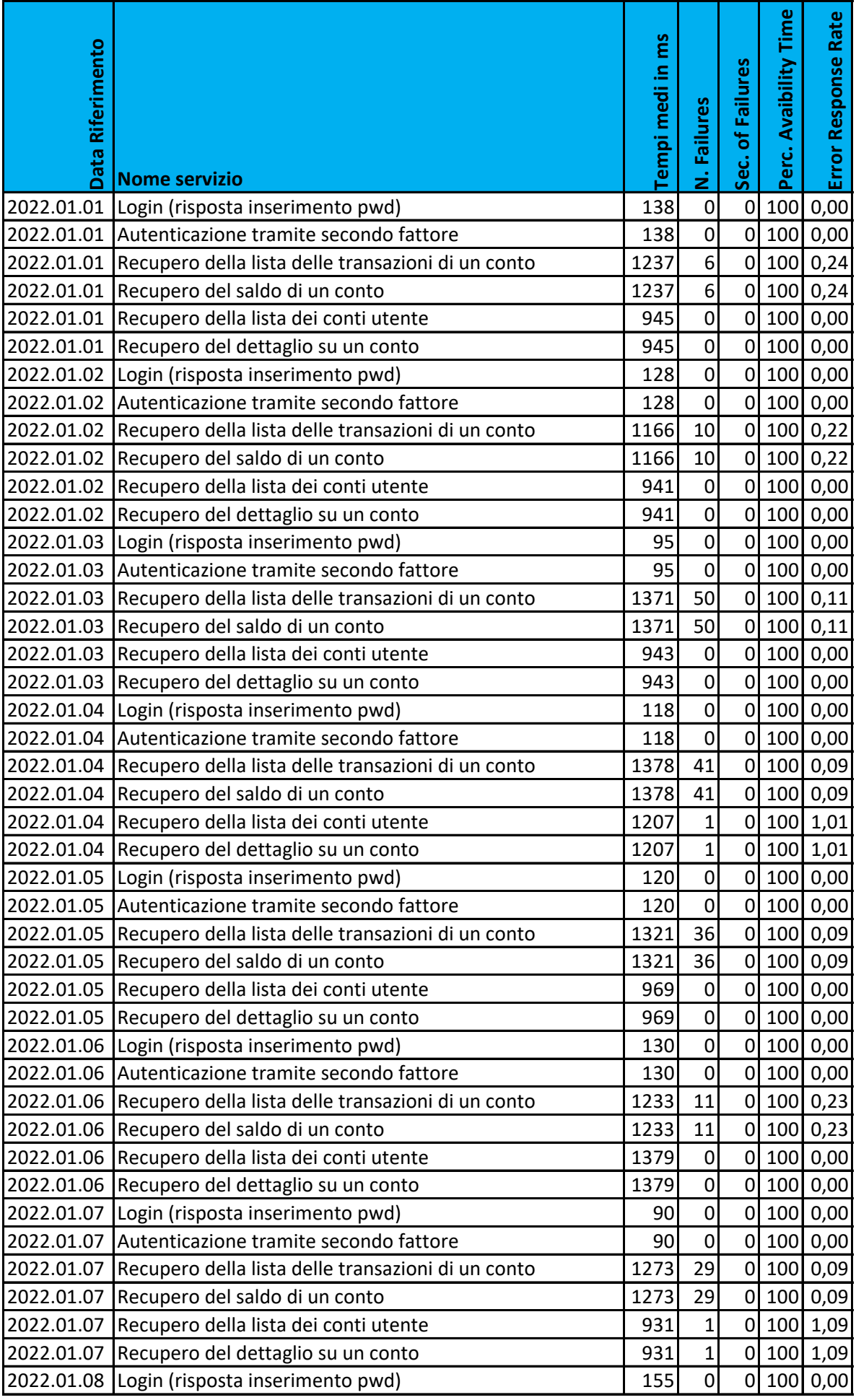

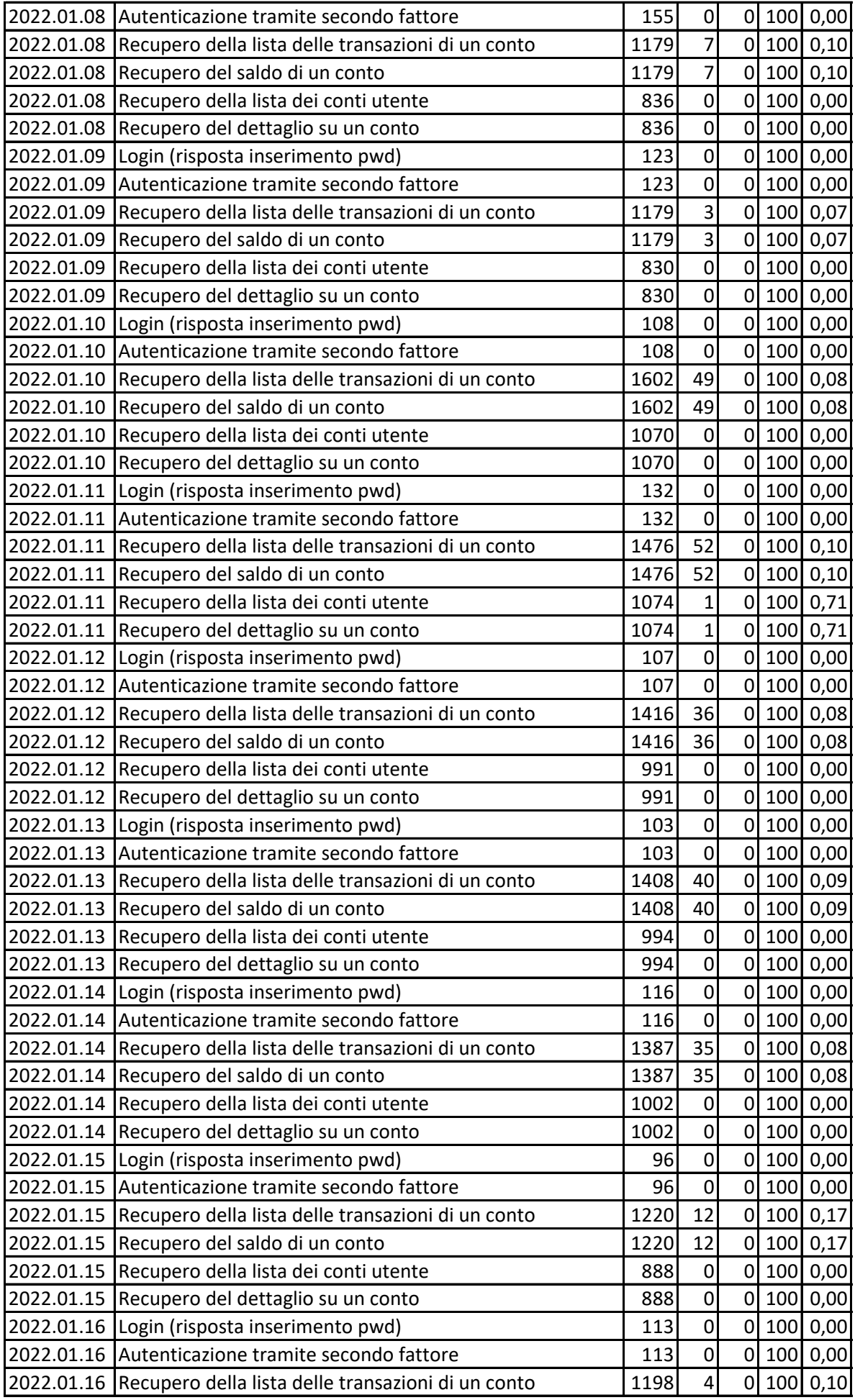

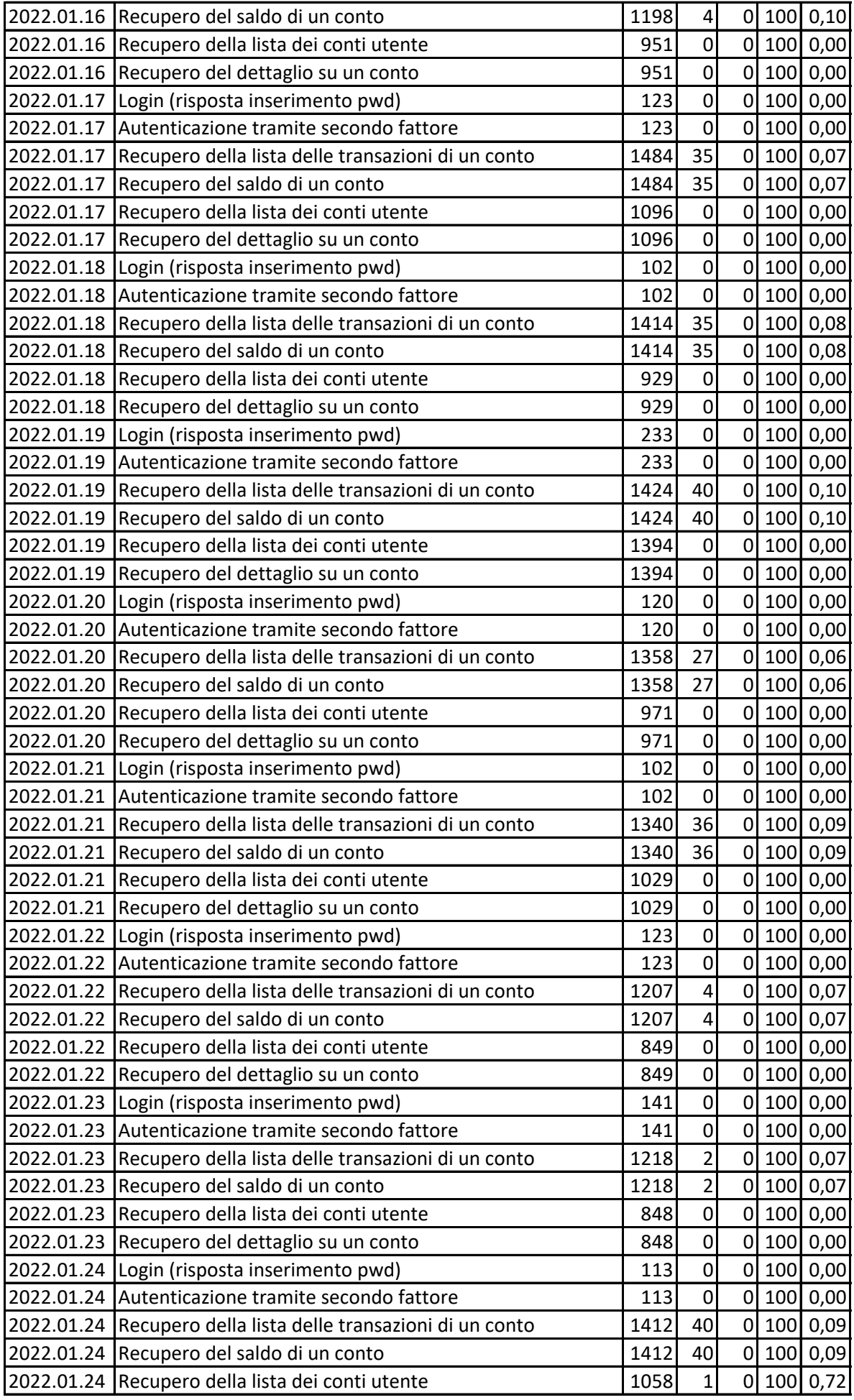

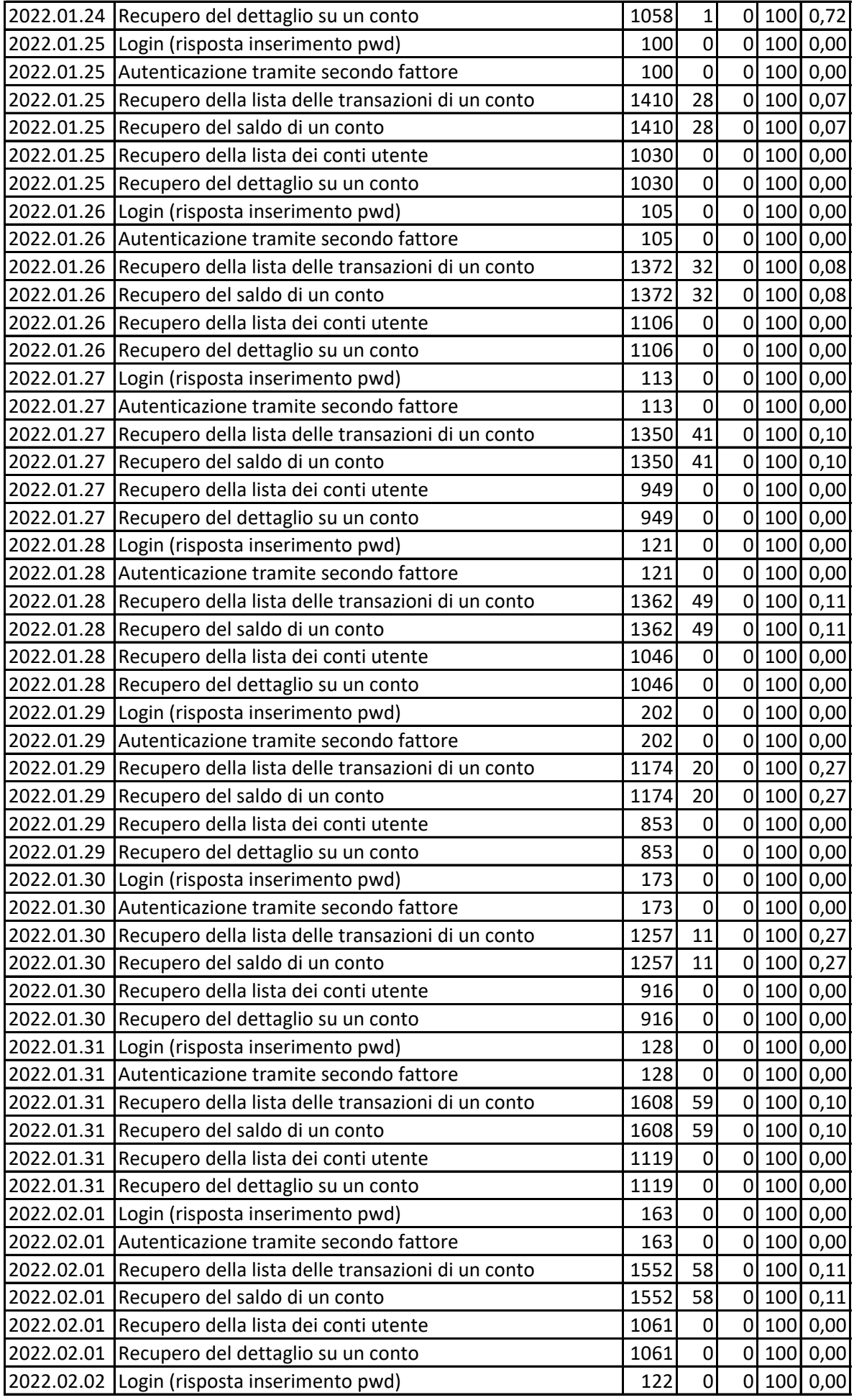

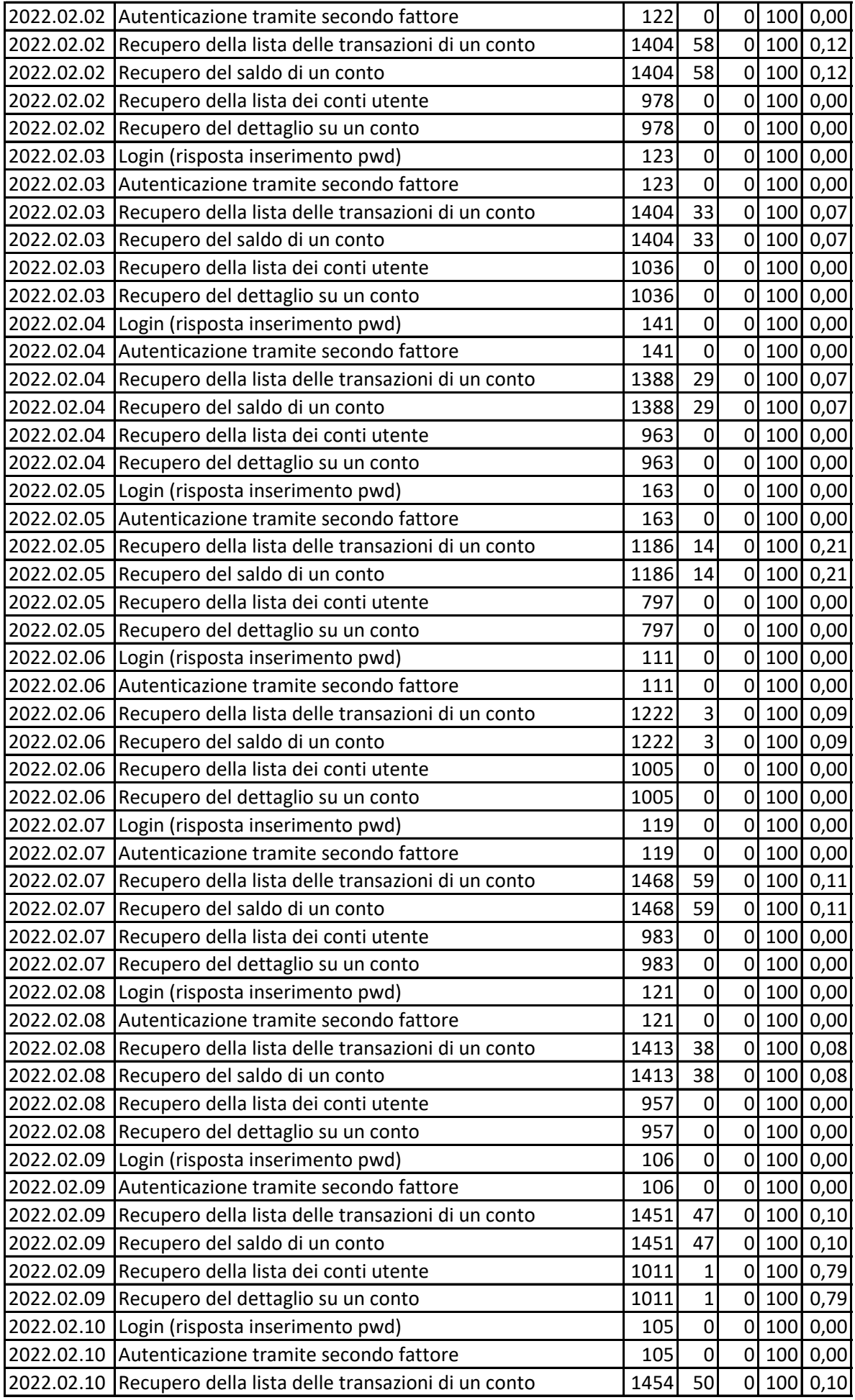

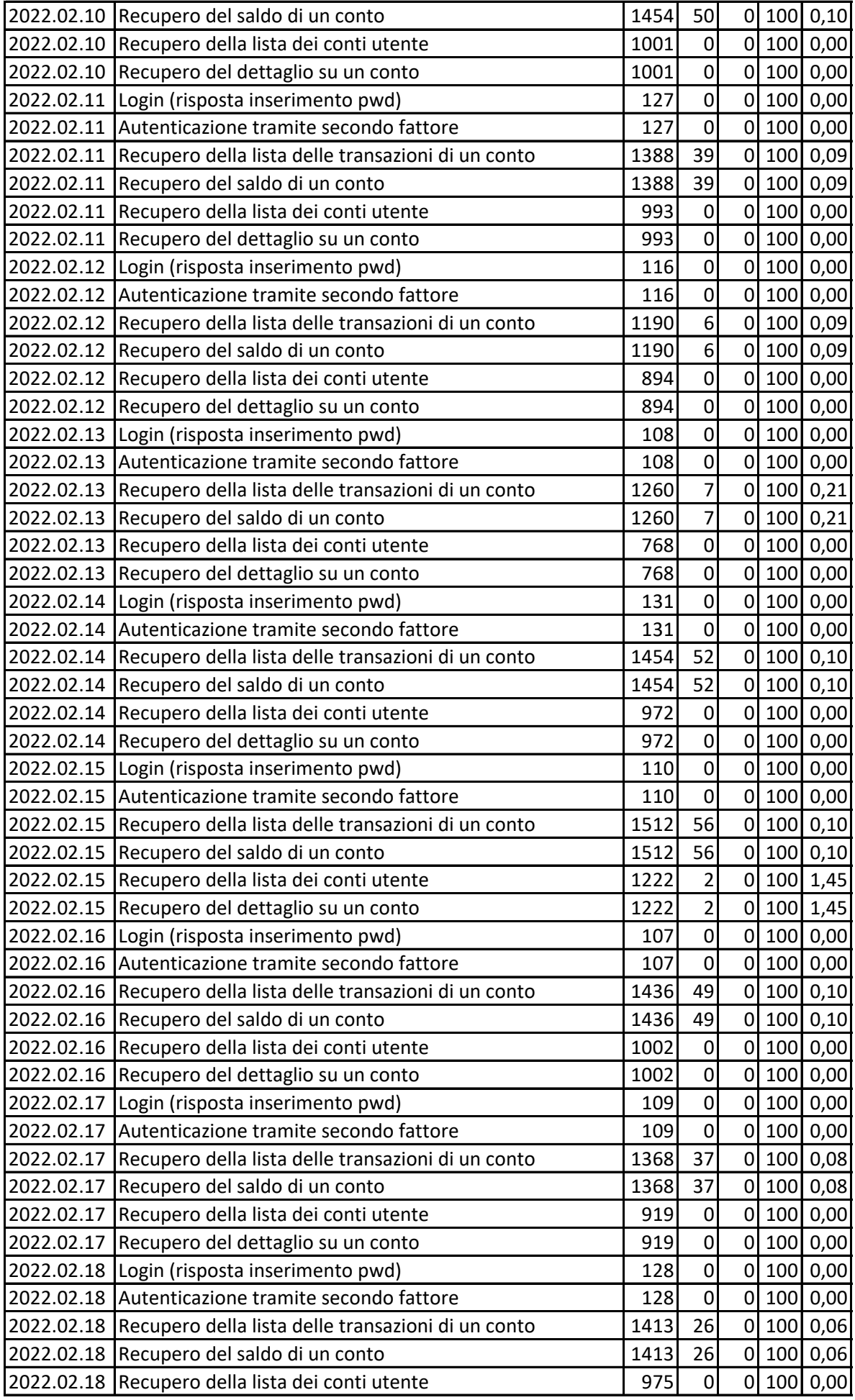

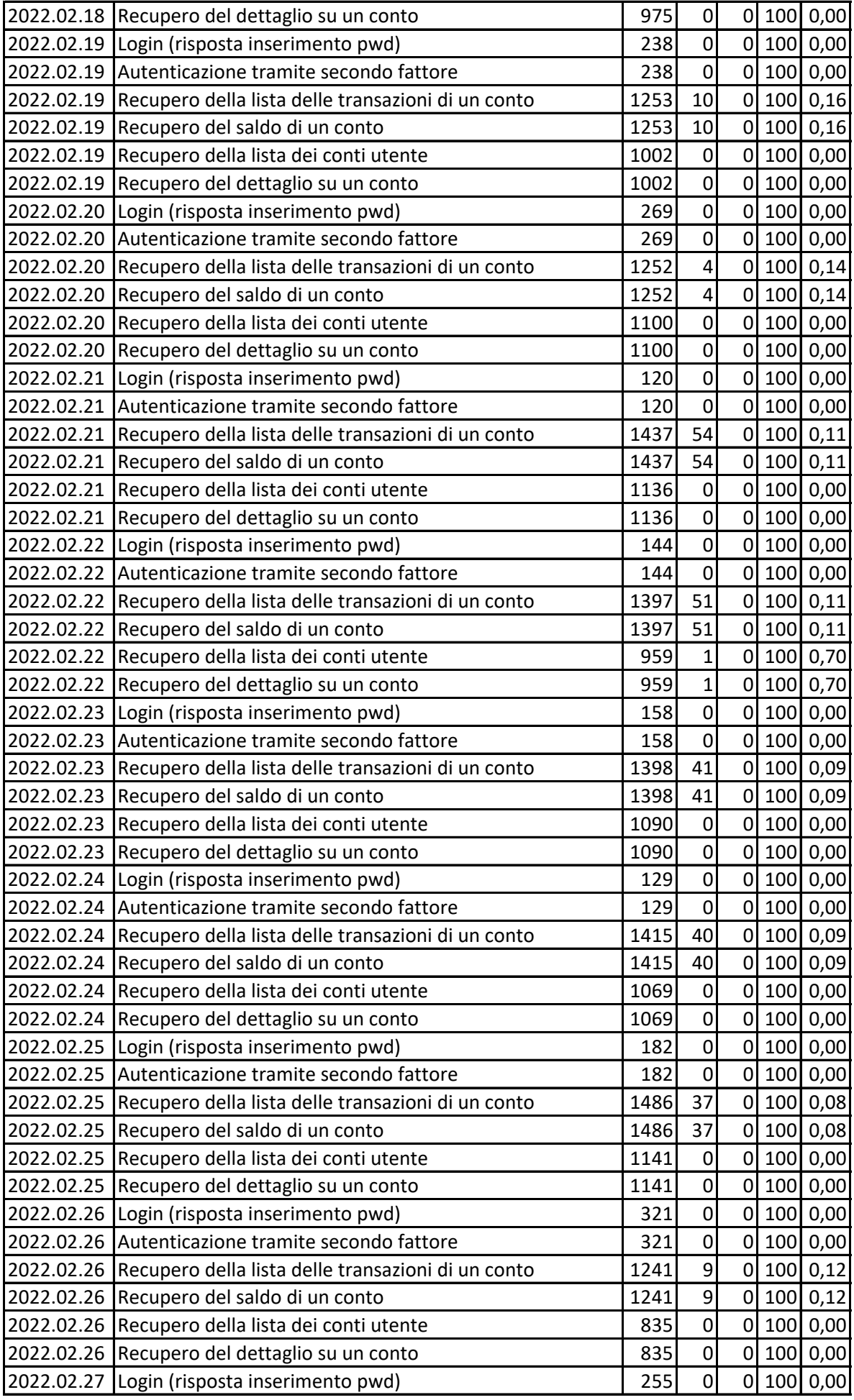

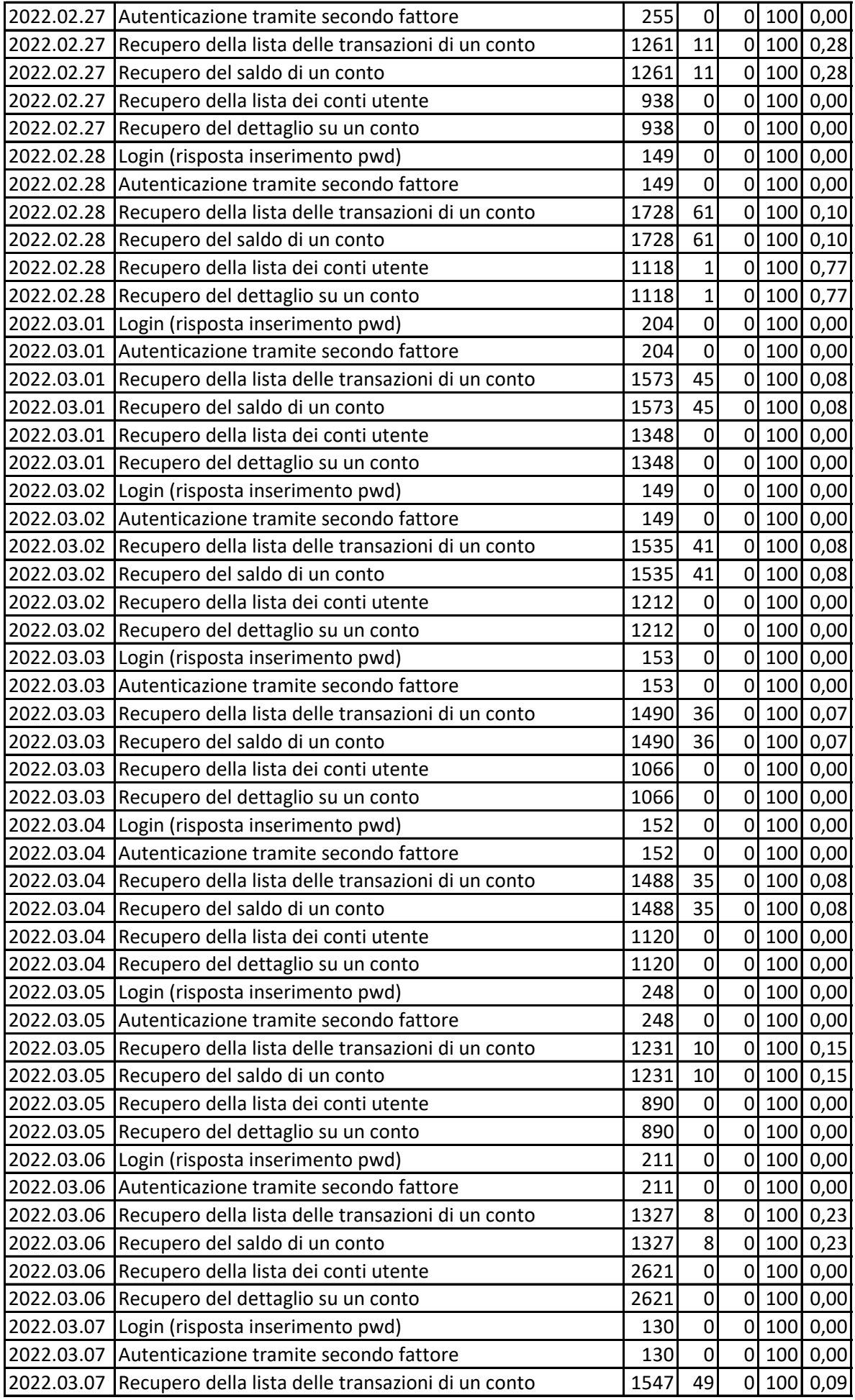

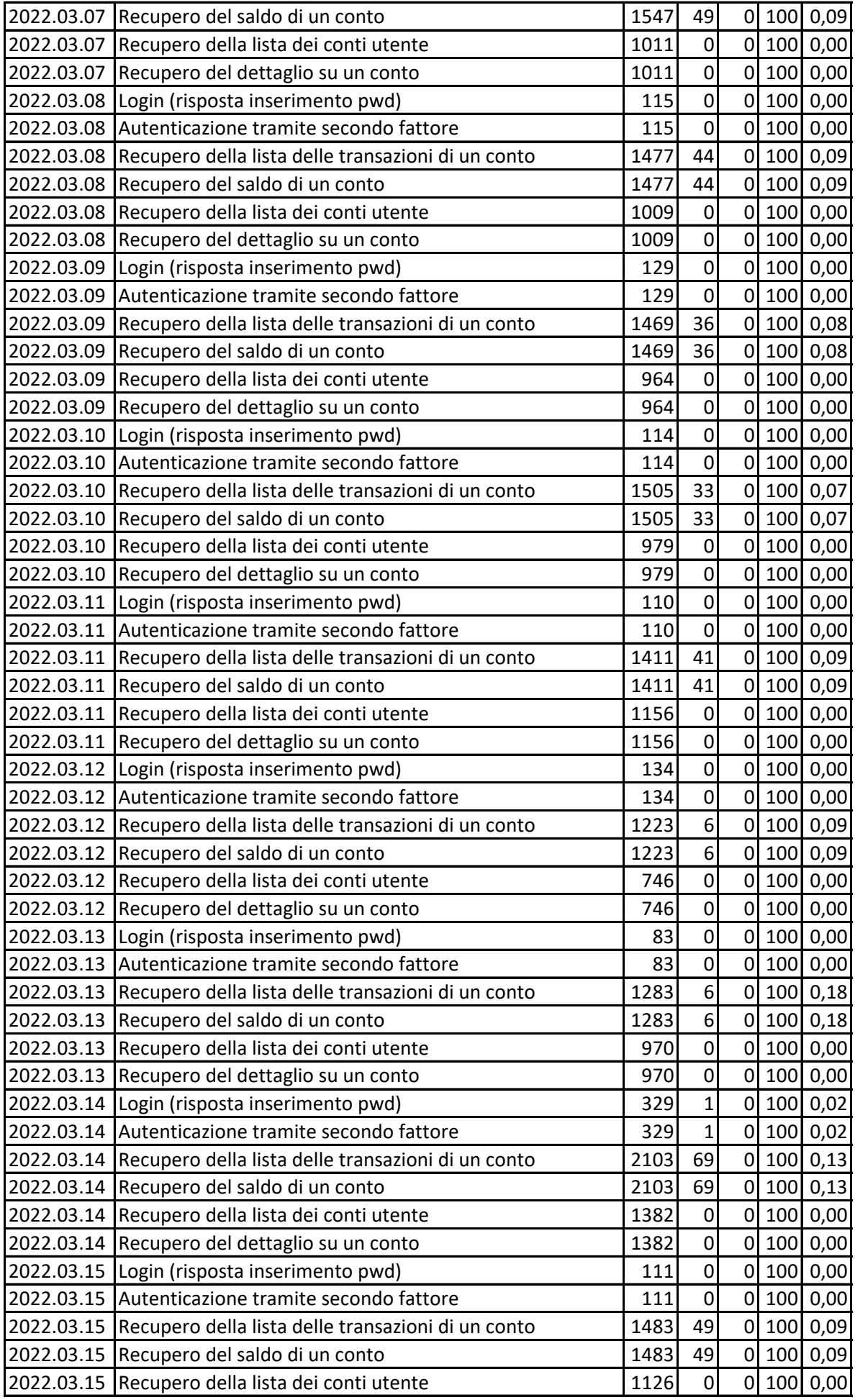

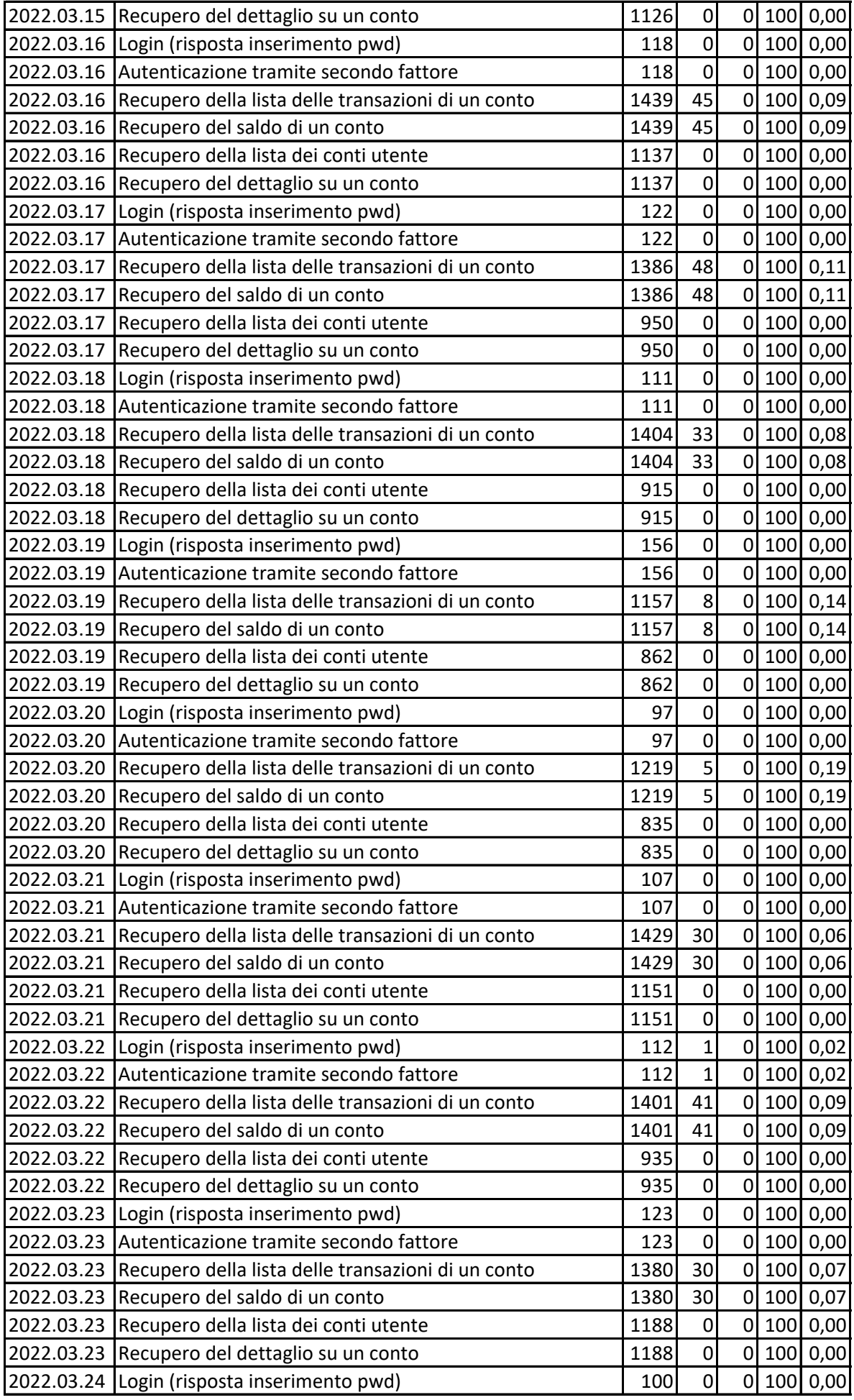

![](_page_10_Picture_705.jpeg)